## Design Phase - Step 6

This example is on the first version of the prototype in the Design phase. This is an example from running a UCD Sprint for making the ucdsprint.com website.

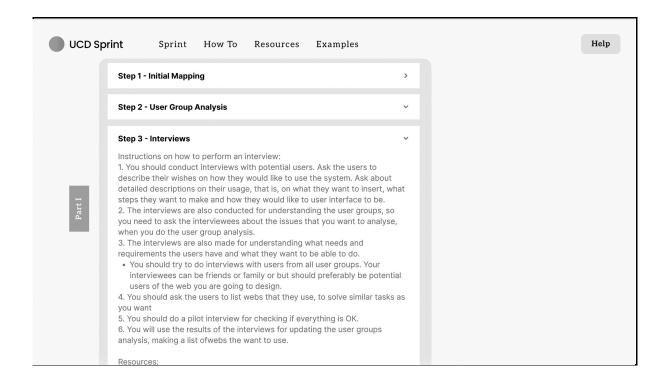